# **Beurteilung alternativer Modelle mit F-Test und J-Test**

und Analyse des "equation output" bei der Modellwahl

## **1. Nested models und non-nested models**

Geht ein Modell aus einem anderen durch Null-Restriktionen hervor spricht man von nested models. So ist etwa das Modell A  $y_t = \alpha + \beta_1 x_{1t} + \beta_2 x_{2t} + \beta_3 x_{3t} + u_{At}$  "nested" im Modell B, für das gilt y<sub>t</sub> =  $\alpha$ + β<sub>1</sub>x<sub>1t</sub> + β<sub>2</sub>x<sub>2t</sub> + β<sub>3</sub>x<sub>3t</sub> + β<sub>4</sub>x<sub>4t</sub> + β<sub>5</sub>x<sub>5t</sub> +u<sub>Bt</sub>; denn A geht aus B hervor mit den Null-Restriktionen H<sub>0</sub>: β<sub>4</sub> = β<sub>5</sub> = 0, die mit dem F-Test zu testen ist. Wird H<sub>0</sub> angenommen, so ist dem kleineren Modell A der Vorzug vor dem größeren Modell B (in das es "eingenistet" ist) zu geben. Die Regressoren von A sind eine echte Teilmenge der Regressoren von B. Beim Vergleich zweier Modelle, bei denen eines nicht im anderen "genestet" ist, ist dagegen der J-Test zu verwenden (vgl. unten Abschn. 4)

## **2. Der F- Test über Irrelevanz zusätzlicher Regressoren**

Zur Demonstration des F-Tests bei L Restriktionen mit der Prüfgröße

$$
F = \frac{\left(S_{\hat{u}\hat{u}}^0 - S_{\hat{u}\hat{u}}\right)/L}{S_{\hat{u}\hat{u}}/(T - K - 1)}
$$

benutzen wir Daten aus dem Download A2 "Mehr Ärzte = höhere Lebenserwartung" mit den Variablen (Zeitreihen der Bundesrepublik Deutschland von 1992 bis 2006)<sup>1</sup>:

**leben** = Lebenserwartung in Jahren, **arzt** = Anzahl der Ärzte je 1000 Einwohner, **aus** = Gesundheitsausgaben in Prozent des BIP, **pkaus** = pro Kopf Gesundheitsausgaben, **hsall** = Anzahl der Hochschulen in Deutschland, **hspriv** = darunter: der privaten Hochschulen.<sup>2</sup>

Der folgende E-Views equation ouput zeigt zunächst das Ergebnis wenn man "**leben**" auf alle fünf Regressoren "regressiert" (außer **arzt** ist kein Regressor für sich genommen signifikant!):

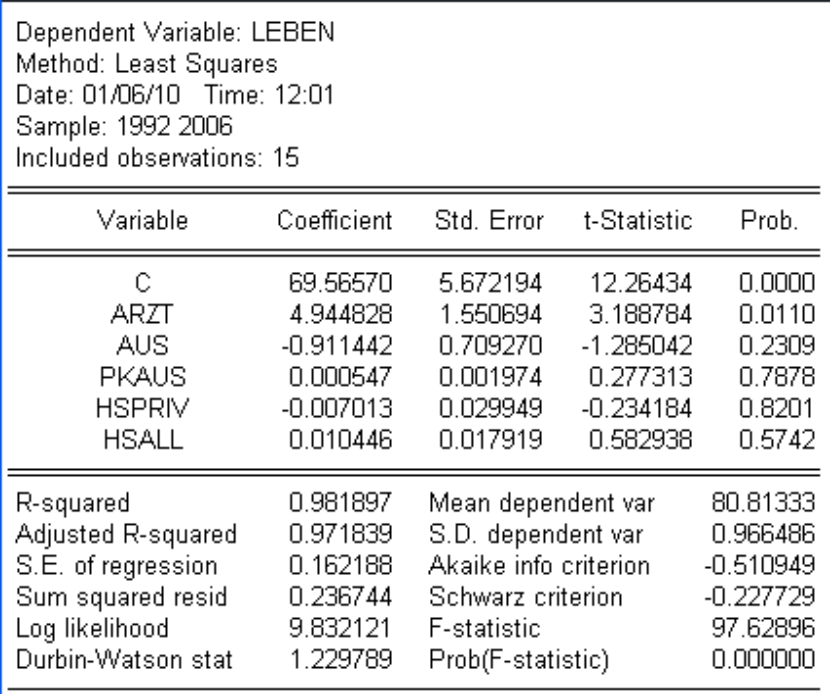

1 Auf die Zeitvariable **year** (1992, …., 2006, also T = 15 Jahre) kann hier verzichtet werden.

<sup>&</sup>lt;sup>2</sup> Die Daten sind am Ende des downloads A2 vollständig aufgelistet.

Die Frage ist nun ob die letzten beiden Regressoren – die ja sachlich mit der Lebenserwartung wenig zu tun haben - einen signifikanten Erklärungsbeitrag liefern. Wir rechnen deshalb die Regression noch einmal jedoch ohne **hsall**  $(= x_4)$  und **hspriv**  $(= x_5)$ , d.h. wir betrachten ein restringiertes Modell (man beachte, dass auch **pkaus** nicht signifikant ist):

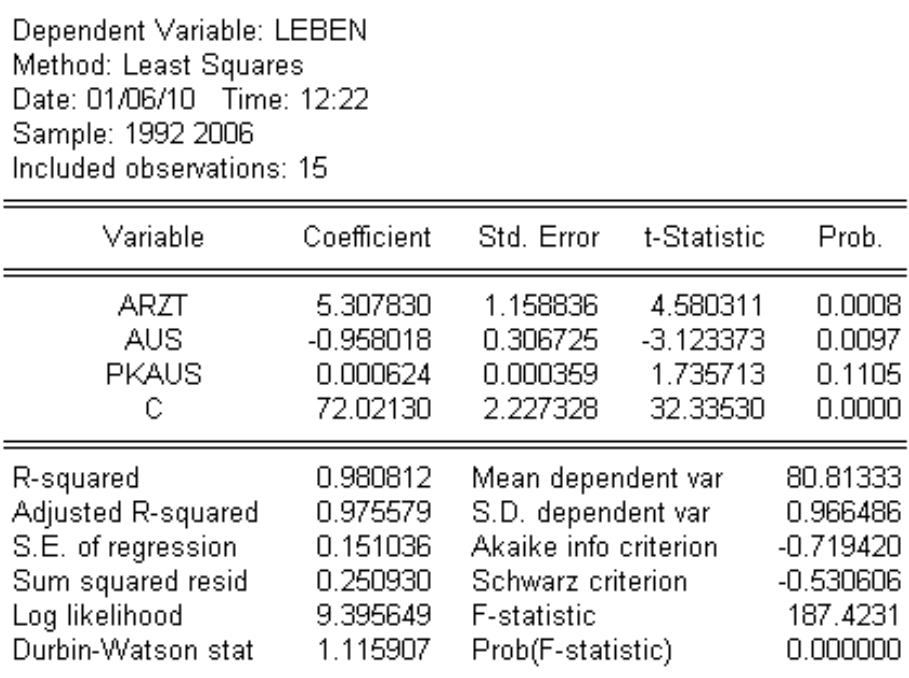

Es ist nun leicht, die Prüfgröße F für die Hypothese H<sub>0</sub>:  $\beta_4 = \beta_5 = 0$  (L = 2) zu errechnen. Man erhält für die Prüfgröße den Wert

$$
F = \frac{(0.250930 - 0.236744)/2}{0.236744/9} = 0.269645693
$$

der mit der F-Verteilungstabelle bei 2 und 9 Freiheitsgraden zu vergleichen ist,

#### **2. Omitted variables Test**

In der Praxis ist es natürlich nicht nötig, sich umständlich zwei Regressionen anzusehen und die Prüfgröße F aus den beiden Größen "Sum squared resid" zu berechnen. Man erhält die gleiche Prüfgröße F in EViews ausgehend von der Seite der Schätzergebnisse des underfitted Modells (oben auf dieser Seite) mit **arzt**, **aus** und **pkaus** über

```
view \rightarrow coefficient tests
```
angeboten wird dabei: 1. Confidence Ellipse [für je zwei Regressionskoeffizienten], 2. Wald Coefficient Restrictions, 3. Omitted Variables Likelihood Ratio Test (LRT), 4. Redundant Variables LRT).

Wählt man 3 und gibt als potenziell ausgelassene (aber relevante) Variablen an **hsall** und **hspriv**, dann erhält man den Ausdruck auf der nächsten Seite:

"F statistic" ist die oben definierte Größe (Unterschied zwischen 0,269653 und 0,269645.. von oben wegen Rundungsfehler in der obigen Berechnung). Der relativ große Wert des prob values von F Prob.F(2,9) = 0,7696 zeigt dass die H<sub>0</sub> der Irrelevanz der hinzugekommenen Regressoren Anzahlen von Hochschulen, **hsall** und **hspriv** nicht verworfen werden kann (die beiden Variablen sind also redundant)

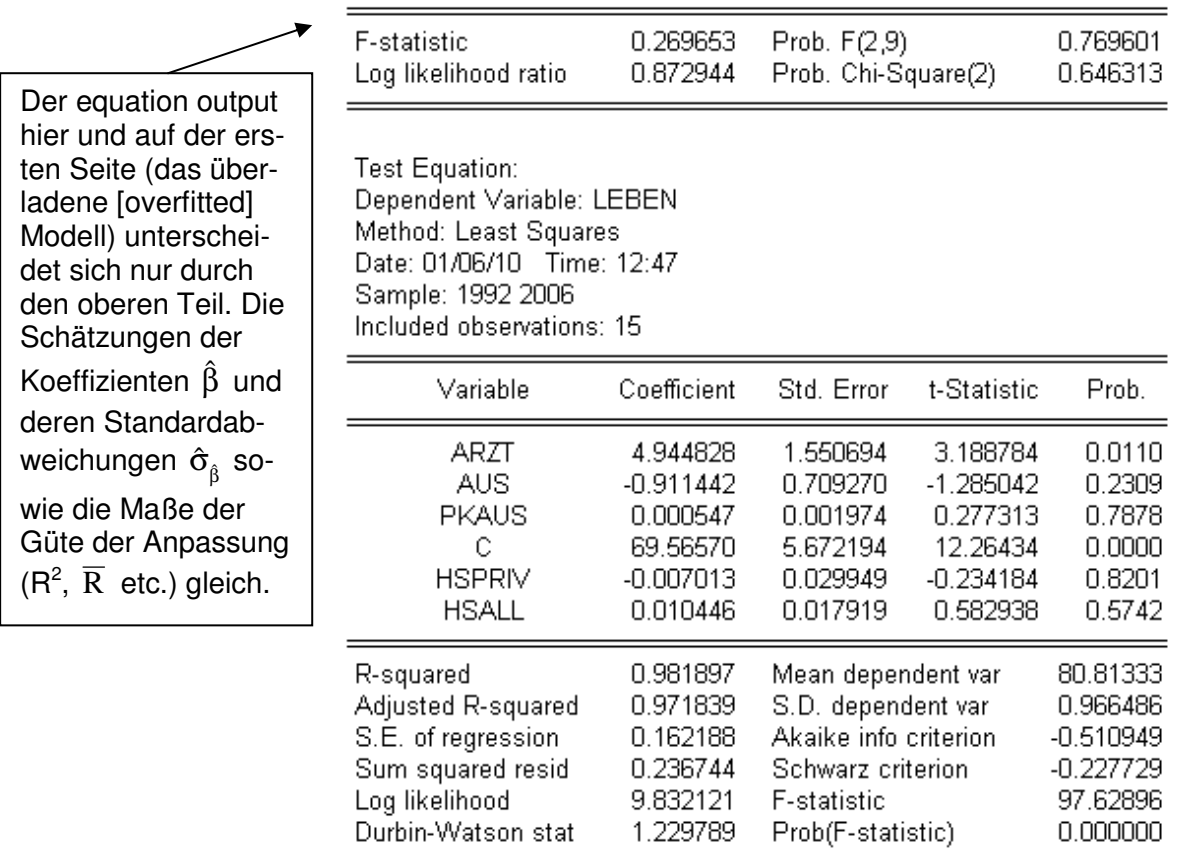

Omitted Variables: HSPRIV HSALL

## **3. Redundant variables Test**

Geht man vom überladenen Modell (auf der ersten Seite)aus mit den fünf Regressoren und fragt, ob die letzten beiden hspriv und hsall redundant sind, so erhält man im Prinzip das gleiche Ergebnis:

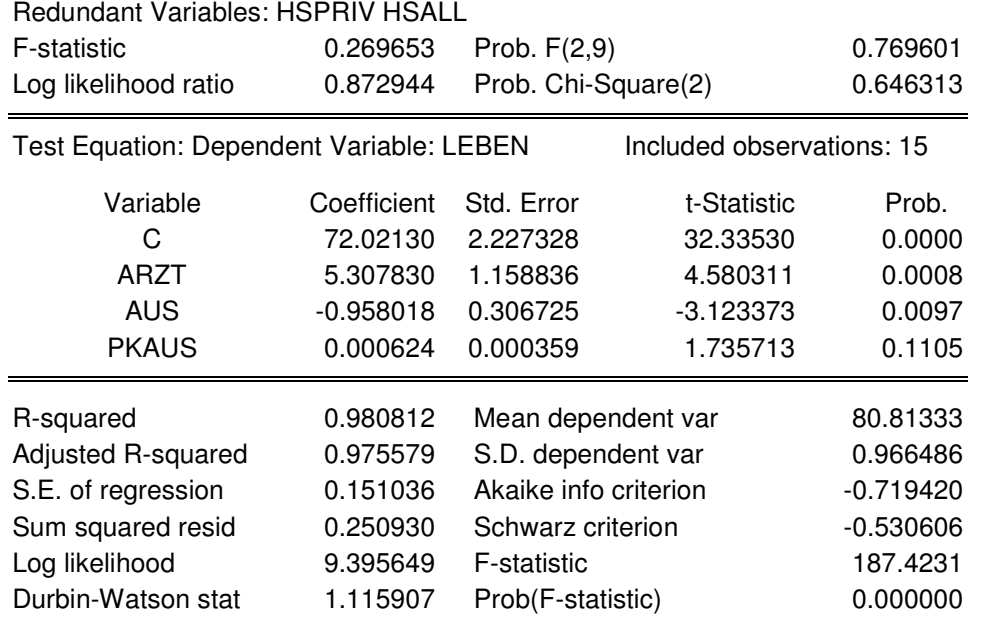

Auch hier unterscheidet sich der equation output zu dem von Seite 2 (also vom underfitted model) nur durch den oberen Teil. Relevant ist vor allem die Angabe

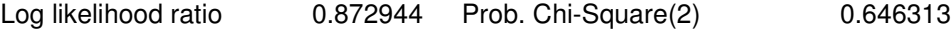

asymptotisch äquivalent ist das Ergebnis des F-Tests. Die H<sub>0</sub> wonach **hspriv** und hsall beide redundant sind wird also angenommen.

Man kann natürlich auch prüfen ob nicht auch noch weitere Variablen (Regressoren) "überflüssig sind. Wir betrachten **pkaus** als einen möglicherweise weiteren redundanten Regressor und erhalten nebenstehenden screen shot. Man sieht an dem großen Wert von Prob  $F(3,9) = 0,417$ , dass wohl auch noch **pkaus** ein redundanter Regressor ist. Wir haben jetzt  $L = 3$  Restriktionen (H<sub>0</sub>:  $\beta_3 = \beta_4 = \beta_5 = 0$  und  $T - K - 1 = 15 - 5 - 1 = 9$  so dass die Prüfgröße  $F_{3,9}$  verteilt ist.

Die verbleibenden Regressoren **arzt** und **aus** ergeben übrigens die eq\_01 des oben erwähnten downloads A2 ("Mehr Ärzte  $\ldots$ "), dort auf Seite 7 (= Abb.5). Man sieht, es handelt sich um die gleiche Regressionsfunktion.

Die Situation ist sehr viel komplexer wenn man zwei Modelle vergleicht, bei denen nicht eines in dem anderen "genestet" ist (wie z.B. das "wahre" Modell im redundanten).

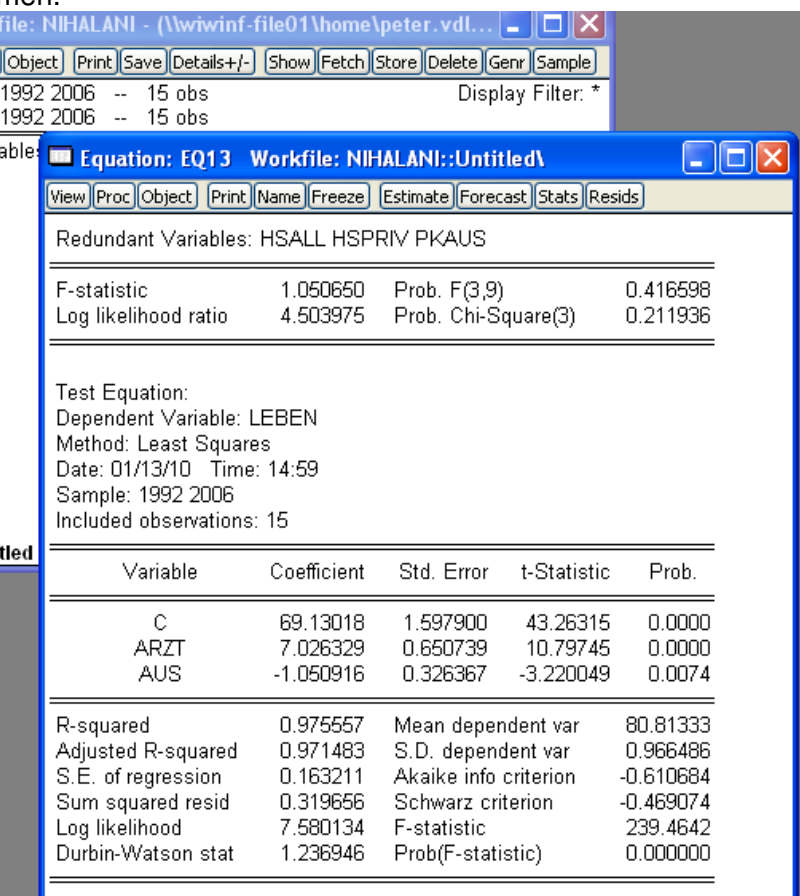

### **4. Der J- Test als non-nested Test zum Vergleich zweier linearer Modelle**

Im Folgenden behandeln wir anhand eines anderen Datensatzes, nämlich der Variablen der **Übung F** (download F, bei dem es um die Erklärung der Zeitreihe der Geburten [geb = y] in Deutschland von 1965 bis 2003 geht)<sup>3</sup> den Vergleich zweier Modelle, bei dem eines nicht im anderen "genested" ist. Entscheidungen über non-nested Modelle kann man mit dem J-Test durchführen. Wir demonstrieren die rechnerische Durchführung des Tests mit EViews.

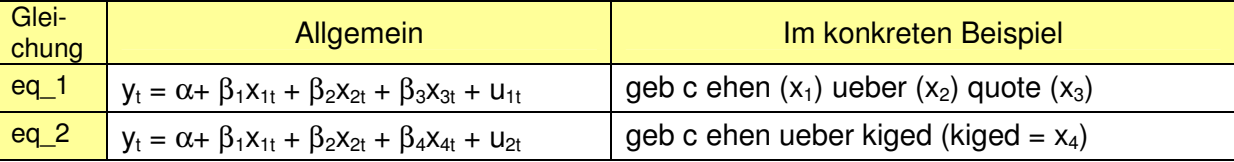

Das Verhältnis der Variablenmengen ist jetzt also etwas anders, wie das nebenstehende Bild veranschaulicht.

Das Verfahren des J-Test von Davidson und MacKinnon (1993) läuft wie folgt: Man schätzt eine Gleichung (eq\_4) bei dem im **Modell 2** neben den dort vorgesehenen Regressoren auch die fitted values (Variable  $\hat{y}_1$ ) aus der

 $G$ leichung eq\_1 ist aufgenommen wird. ( $\hat{y}_1$ ist **gebfit\_1** 

genannt), die auch den Einfluss von  $x_3$  auf y enthält (Bild rechts unten auf dem screen shot auf der nächsten Seite [S. 5]).

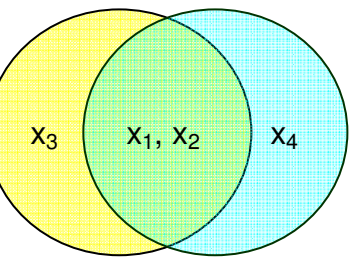

werden auch dort (download F) zur Definition der Regressoren. Bei allen konkreten Beispielen – so auch beitig<br><sup>3</sup> Siehe auch dort (download F) zur Definition der Regressoren. Bei allen konkreten Beispielen – so auch beiti diesem Übungsblatt H - geht es uns nicht um die Interpretation der Daten oder die Gewinnung sinnvoller Modelle. Die empirischen Beispiele werden hier nur zu dem Zweck der Demonstration einer Methode und ihrer konkreten Durchführung mit EViews präsentiert.

Geschätzt wird also die Gleichung

$$
(eq\_4) \ \ y_t = \alpha + \beta_1 x_{1t} + \beta_2 x_{2t} + \beta_4 x_{4t} + \lambda_1 \hat{y}_1 + v_{2t}.
$$

Ist der Koeffizient  $\lambda_1$  von gebfit\_1 gegen Null gesichert (signifikant, Hypothese H<sub>02</sub> wird verworfen) was hier der Fall ist (prob.value ist 0,0014), so ist, was im Modell 2 fehlt offenbar einflussreich, und das Modell 2 insofern abzulehnen.

Entsprechend verfährt man mit Modell 1 und einer Erweiterung um  $\hat{y}_2$  = gebfit\_2 (was den Einfluss von x<sub>4</sub> einschließt). Es geht jetzt um die Signifikanz von  $\lambda_2$  (H<sub>01</sub>:  $\lambda_2 = 0$ ) in der Gleichung

$$
(eq\_3) \ \ y_t = \alpha + \beta_1 x_{1t} + \beta_2 x_{2t} + \beta_3 x_{3t} + \lambda_2 \hat{y}_2 + v_{1t}.
$$

Auf den Abbildungen unten ist zu sehen, wie man mit Befehlszeilen die entsprechenden Rechenvorgänge mit EViews durchführen kann.

Mit equation eq\_1.ls .... wird die Gleichung 1 (eq\_1) geschätzt und mit eq\_1.fit gebfit\_1 werden die  $\hat{y}$ -Werte aus dieser Gleichung als Variable gesichert und gebfit 1 genannt. Die übrigen Zeilen verstehen sich dann von selbst.

Realisierung des J-Tests mit EViews

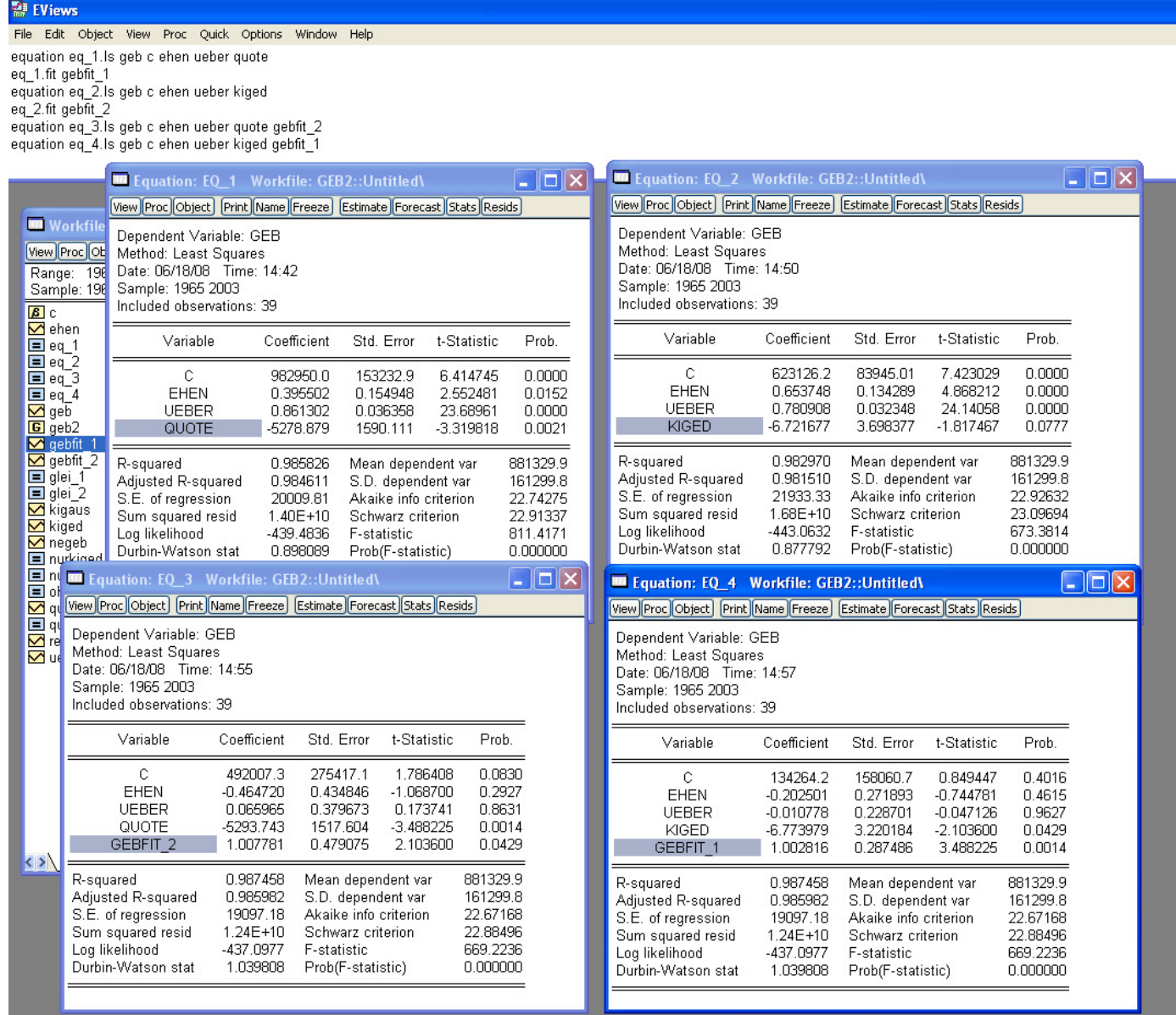

Es mag anfänglich etwas irritierend sein, dass man keinen equation output oder eine Tabelle der Werte der geb\_fit Variable<sup>4</sup> erhält.<sup>5</sup> Dass die Berechnungen durchgeführt worden sind sieht man am workfile window, wo die neuen Gleichungen und Variablen aufgelistet sind.

Nach diesem output ist das Modell 1 mit "quote"  $(=x_3)$  dem Modell 2 mit "kiged"  $(= x_4)$  vorzuziehen, weil gebfit\_1 auf dem 5% und auch auf dem 1% Niveau signifikant ist, während gebfit\_2 dies (beim 1% Niveau) nicht ist (prob.value 0,0429). Das Ergebnis ist nicht überraschend, weil "kiged" ja auch schon in der Ausgangsregression (eq\_2) nichtsignifikant ist (prob.value nur 0,0777). Angesichts der Werte für  $\overline{R}^2$  (Adjusted R-squared) ist der Unterschied zwischen den Modellen 1 und 2 nicht sehr groß (0,985826 vs. 0,981510), so dass nicht so offensichtlich ist, das Modell 1 zu bevorzugen ist. Um zu sehen, was der J-Test zeigt, wenn das Ergebnis ziemlich eindeutig ist vergleichen wir

eq\_1:  $y_t = \alpha + \beta_1 x_{1t} + \beta_2 x_{2t} + \beta_3 x_{3t} + u_{1t}$ 

mit den (für geb) sehr relevanten Variablen  $x_2$  = ueber und  $x_3$  = quote) mit der ganz offensichtlich sehr viel schlechteren Gleichung

eq\_5:  $y_t = \alpha + \beta_1 x_{1t} + \beta_4 x_{4t} + \beta_5 x_{5t} + u_{5t}$ 

mit den wenig relevanten Variablen kiged  $(x_4)$  und kigaus  $(x_4)$  und den fitted values gebfit 5.

#### Tabellarische Übersicht über die Ergebnisse

Modell eq 1 bzw. erweitert um gebfit 5 (enthält Variablen des Modells 5 also  $x_1, x_4, x_5$ )

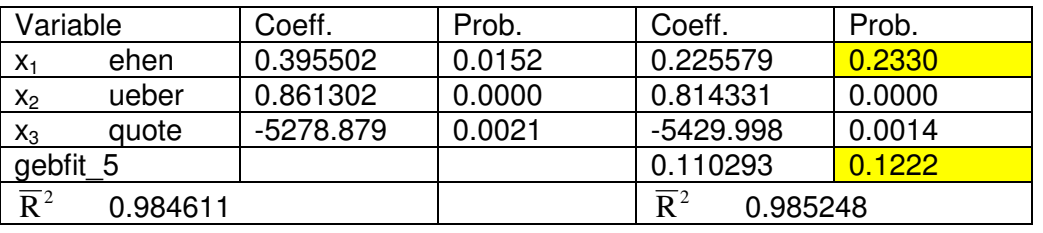

Modell eq 5 bzw. erweitert um gebfit  $\overline{1}$  (enthält  $x_1, x_2, x_3$ )

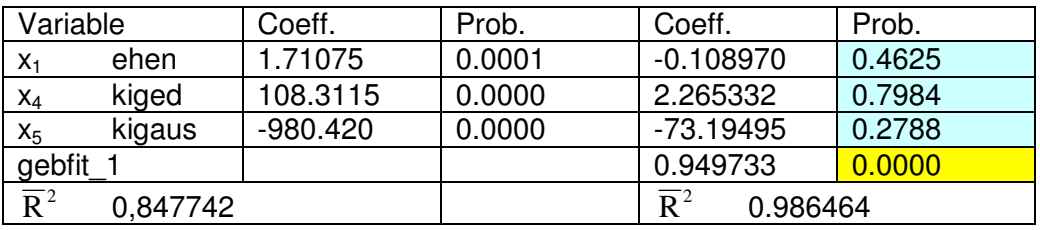

Man sieht: wird das Modell 5 erweitert um gebfit 5 also die Variablen  $x_1, x_2, x_3$  dann ist keiner der Regressoren  $x_1$ ,  $x_4$ ,  $x_5$  noch signifikant (große prob. values, türkis markiert), sondern nur noch gebfit\_1 ist signifikant.

Demgegenüber ist Modell 1 erheblich besser. Nimmt man gebfit\_1 hinzu (was auch ehen enthält), so ist der Koeffizient für  $x_1$  (=  $\frac{ehen}{h}$ ) nicht mehr signifikant (der Einfluss ist in gebfit 5 enthalten) und **gebfit 5** (also die Einflüsse von  $x_1$ ,  $x_4$ ,  $x_5$ ) ist ebenfalls nichtsignifikant. Die aufgrund von  $\overline{R}^2$  und den Ergebnissen des downloads F bereits vermutete Überlegenheit des Modells 1 gegenüber 5 wird also bestätigt.

Nicht immer sind die Verhältnisse so klar und eindeutig. Das Problem beim J Test ist, dass er neben der gewünschten Entscheidung für ein Modell und damit gegen das andere Modell (wie etwa hier für 1 und gegen 5) auch zu der unbefriedigenden Entscheidung führen kann, dass **beide** Modelle oder **keines** der beiden Modelle angenommen werden sollte.

l

 $\frac{4}{3}$ gebfit-1 oder gebfit-2 wäre nicht zulässig, weil – statt  $\frac{1}{2}$  als minus gelesen wird.

<sup>&</sup>lt;sup>5</sup> das Programm führt die Rechnung sofort nachdem man mit "enter" eine Befehlszeile abgeschlossen hat aus.

#### **5. Interpretation des "(equation) estimation output" und inhaltliche Erwägung bei der Modellwahl: Wird Zufriedenheit mehr bestimmt vom Bruttoinlandsprodukt oder von einem Wohlfahrtsmaß?**

Die folgenden Überlegungen sind sowohl statistisch als auch inhaltlich interessant. Es wird immer wieder darüber geklagt, dass das Bruttoinlandsprodukt (BIP oder GDP) nicht tauglich ist um das "Glück" (bzw. das Gefühl glücklich und zufrieden zu sein) zu messen und behauptet, das BIP solle besser durch ein Maß der Wohlfahrt ersetzt werden. $^6$ 

In einer empirischen Untersuchung<sup>7</sup> aus den USA wurde die Eignung des

- x1: pro-Kopf-BIP (GDP per capita = **PCGDP92** und **PCGDP95**), als das übliche Maß des Wachstums und der
- $x<sub>2</sub>$ : "human development index" **HDI** <sup>8</sup>

auf ihre Eignung überprüft die Variable HAP<sup>9</sup> als abhängige Variable y zu bestimmen. Als weitere Regressoren wurden geprüft:

- x3: **GINI** die Einkommensdisparität gemessen am Gini-Koeffizienten sowie
- x4: **HEALTH** ein Indikator für den Gesundheitszustand (Anteil der Gesundheitsausgaben am BIP)

sowie einige andere und es wurden auch alternative Maße für v betrachtet.<sup>10</sup>

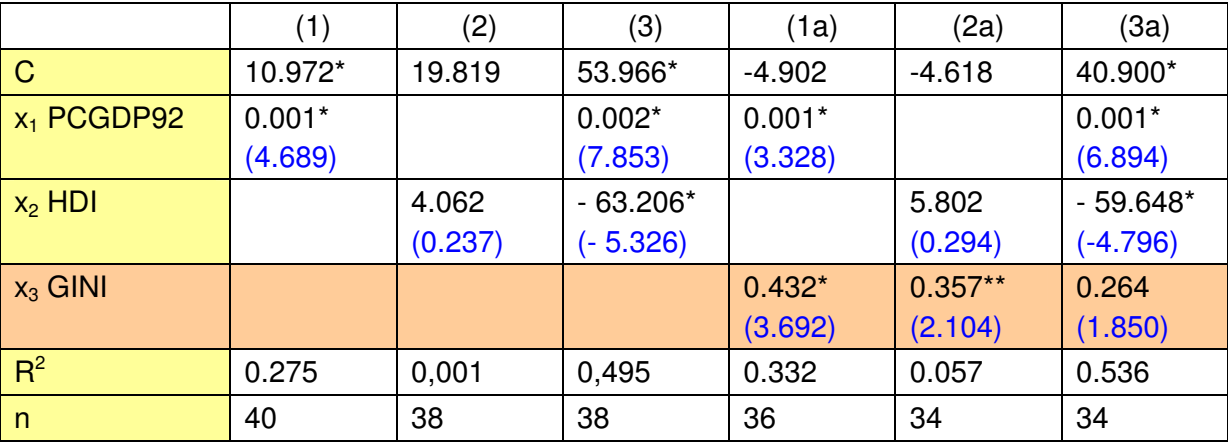

Folgende Schätzergebnisse wurden mitgeteilt:

\* bzw. \*\* heißt signifikant auf dem 1% bzw. 5% Niveau (zweiseitig). Es sind auch (abgesehen von C) – wie üblich - die t-Werte in Klammern mitgeteilt. Es ist z.B. klar, dass t = 4,689 bei 40-2 = 38 Freiheitsgraden signifikant ist.

Es gibt selten so viele Hinweise für die Überlegenheit eines Regressors gegenüber einem andren wie das hier der Fall ist.

1) t-Test: Wie man sieht ist das pro-Kopf BIP (CPGDP oder  $x_1$ ) für sich genommen signifikant (Gl. 1), HDI dagegen nicht (Gl. 2). Das gilt auch wenn man GINI  $(x_3)$  als Maß der Einkommensdisparität hinzu nimmt (Gl. 1a und 2a). Auffallend ist auch der geringe Erklärungswert

 $\overline{\phantom{a}}$ 

<sup>&</sup>lt;sup>6</sup> Zuletzt gab der sog. Stiglitz Report (auf Veranlassung des französischen Präsidenten Sarkozy) wieder Anlass, dieses Thema zu diskutieren. Vgl das "Zeitgespräch" im Heft Januar 2010 der Zeitschrift "Wirtschaftsdienst".

<sup>7</sup> Dipierto, W. R. and E. Anoruo, GDP per capital and its challengers as measures of happiness, International Journal of Social Economics, Vol 33, no. 10, 2006, pp. 698 – 709. Verwendet wurden Daten für n Länder.<br><sup>8</sup> Ja den UPLder UNO sehen Verisblen ein wie Lebensenwertung. Bildungsetend und Keufkraft (Beeleinke

In den HDI der UNO gehen Variablen ein wie Lebenserwartung, Bildungsstand und Kaufkraft (Realeinkommen). Er ist gedacht als Wohlfahrtsmaß und als eine Alternative zum BIP zur Wohlfahrtsmessung (wobei mit dem BIP ja generell gar nicht die Absicht verbunden ist, die Wohlfahrt zu messen, sondern die Produktionsleistung eines Landes).

<sup>&</sup>lt;sup>9</sup> Anteil der Menschen, die sich in einem Land bei einer weltweiten Befragung (1990-93 World Value Survey of the University of Michigan) als "very happy" bezeichnet hatten.

<sup>&</sup>lt;sup>10</sup> Es ist hier nicht der Ort, die Studie insgesamt zu referieren.

von  $x_2$  wenn man die Bestimmtheitsmaße R<sup>2</sup> vergleicht: nur 0.001 (!) bei Gl. 2 gegenüber 0.275 bei Gl. 1.

2) F-Test: Im Falle der einfachen Regression laufen natürlich die Betrachtung von R<sup>2</sup> und der F-Test einerseits und die Betrachtung der Signifikanz (t-Test) des einen Regressors andererseits auf das Gleiche hinaus.

3) Hinzukommen eines Regressors: Aussagefähig ist auch, dass beim Übergang von Gl. 2 zu Gl. 3  $R^2$  von 0,001 auf 0,495 zunimmt was nach der Rekursionsformel

$$
R_{y,12}^2 = R_{y,2}^2 + (1 - R_{y,2}^2) r_{y1,2}^2
$$

für  $r_{y1.2}^2$  = 0.494 spricht. Im Unterschied dazu steigert sich die Bestimmtheit beim Übergang von Gl. 1 zu 3 wenig, von 0.275 auf 0.495 was für eine geringere partielle Bestimmtheit des HDI Maßes (x<sub>2</sub>) spricht:  $r_{y2.1}^2 = 0,303$ 

4) Vorzeichen der Regressionskoeffizienten: Sehr bemerkenswert ist, dass HDI ein negatives Vorzeichen erhält wenn es zusammen mit dem BIP in der Regressionsgleichung erscheint, d.h. mehr Wohlfahrt im Sinne von HDI trägt eher zu weniger statt zu mehr Glück bei. Mithin ist der HDI nicht nur weniger mit dem Glück korreliert als das viel geschmähte BIP, er misst sogar in die falsche Richtung. Das negative Vorzeichen spricht erheblich gegen den HDI als Indikator für das Glücks- bzw. Zufriedenheitsempfinden der Bevölkerung.

Das Argument gegen den HDI wird noch dadurch verstärkt, dass sich die Aussagen über den Erklärungsbeitrag und das Vorzeichen auch wiederholen, wenn man statt Gl. 3 (ohne GINI) Gl. 3' (mit GINI) betrachtet. Der HDI leistet also einen hochsignifikanten negativen Beitrag zur Erklärung der Zufriedenheit.

5) Beträge der Regressionskoeffizienten: der absolute Betrag eines Regressionskoeffizienten ist nicht aussagekräftig und vor allem ist Vorsicht geboten beim Vergleich dieser Koeffizienten untereinander, etwa von 0,002 für  $x_1$  und -63,206 für  $x_2$  in Gl. 3 auf Seite 7, denn:

- 1. sind die betrachteten Koeffizienten stets nur Stichproben-Schätzwerte  $\hat{\beta}_1, \hat{\beta}_2, ...$  und nicht gleichzusetzen mit den wahren Regressionskoeffizienten  $\beta_1, \beta_2, ...$  der Grundgesamtheit
- 2. sind sie abhängig von der Größenordnung und damit Streuung der zu vergleichenden Variablen x<sub>1</sub>, x<sub>2</sub> etc. Man kann nicht die "rohen" Regressionskoeffizienten β<sub>i</sub> miteinander vergleichen,<sup>11</sup> sondern bestenfalls die standardisierten Regressionskoeffizienten

 $\beta_i^*$  für die gilt: y  $\frac{1}{i}$ .  $\frac{5}{i}$ \*  $i - \mathsf{P}_i$  s  $\beta_i^* = \beta_i \cdot \frac{s_i}{s}$ . Es kann also sehr wohl β<sub>i</sub> < β<sub>j</sub> und trotzdem  $\beta_i^* > \beta_j^*$  gilt, und

zwar einfach deshalb, weil die Standardabweichung von x<sub>i</sub> größer ist als die von x<sub>j</sub>, und

3. ist stets das Problem der Kollinearität zu berücksichtigen, d.h. Vergleiche hinsichtlich der relativen Bedeutung (Wichtigkeit) eines Einflussfaktors wären eigentlich nur zulässig, wenn diese statistisch unabhängig wären (was sie so gut wie nie sind).

6) ein unerwartetes Ergebnis: Bezieht man die Variable HEALTH in die Betrachtung ein, so erhält man die Regressionsfunktion y = 5.413 + 0.002 $x_1$  + -0.245 $x_4$  (R<sup>2</sup> = 0.665), also auch hier (überraschend) ein negatives Vorzeichen.

**Fazit**: Diese Übung H gibt einige Hinweise zur Spezifikation und Fehlspezifikation. Sie zeigt, dass neben formaler Kriterien (R<sup>2</sup>, Signifikanz von Regressoren [Regressionskoeffizienten] einzeln [t-Test] und zu mehreren zusammengefasst [F-Test] auch inhaltliche Aspekte und Fragen der Interpretation (Plausibilität) betrachtet werden sollten (z.B. hat ein Regressionskoeffizienten das "richtige" Vorzeichen?).

l <sup>11</sup> Es wäre z.B. Unsinn, aufgrund von Gl. 3 zu folgern, dass der HDI mit 63 bedeutsamer sei als das BIP mit nur 0,002.